# **INSTITUTO NACIONAL DE PESQUISAS ESPACIAIS Divisão de Mecânica Espacial e Controle - DMC Relatório Final da Bolsa de Iniciação Cientifica PIBIC / CNPq Efeitos dos Desalinhamentos do Vetor Empuxo em Transferências Orbitais**

<sup>r</sup>*Nikon Xavier Ribeiro 4.o Ano de Engenharia Mecânica-Aeronáutica -ITA 29 de Junho de 1999* 

# **INTRODUÇÃO**

A corrida espacial é assunto de grande interesse para qualquer país que queira assegurar o seu lugar num domínio que ainda tem muito a ser explorado que é o Espaço Sideral. É dentro deste contexto que se inserem os crescentes investimentos em pesquisa espacial, envolvendo satélites e seus respectivos veículos lançadores. E é visando obter resultados significativos que se destina este trabalho de pesquisa, o qual se propõe a tratar o problema da transferência orbital sob um ponto de vista mais geral, ou seja, levando em conta fatores que, na maioria das vezes, são desconsiderados ao se simplificar os modelos fisicos dos veículos espaciais.

#### OBJETIVOS

Este trabalho objetivou adaptar e continuar o trabalho iniciado por Rodrigues(1991). Na fase inicial da pesquisa o objetivo consistiu em se entender os conceitos e equações envolvidos na transferência orbital de satélites artificiais, segundo Kuga e Rao(1995. A próxima etapa consistiu em simular modelos onde o empuxo do veículo não está perfeitamente alinhado com o seu centro de massa, o que de fato acontece na realidade e que, quase sempre, é desconsiderado na maioria dos cálculos iniciais realizados atualmente. O que se pretendeu foi mostrar resultados substanciais que provassem que considerar estes desalinhamentos ainda na fase de concepção e nos cálculos do satélite pode revelar-se muito mais realista do que simplesmente ignorá-los numa simplificação que levará a uma série de correções futuras.

# TRANSFERÊNCIA ORBITAL

*• Fundamentos Estudados* 

Elementos Keplerianos Geometria Analítica da Elipse Movimento Orbital Leis *de* Kepler

#### • *Caracterização do Problema da Transferência Orbital*

Colocar um satélite em órbita é cada vez mais um objeto de intensa pesquisa nos tempos atuais. Cada vez mais se dedica tempo, trabalho e dinheiro no mundo para se alcançar melhorias nos diversos processos e estratégias que fazem um veículo espacial encontrar a sua trajetória da maneira mais precisa possível.

Para isto constantemente se depara com o problema da transferência de um veiculo espacial de uma órbita para outra. Isto é possível graças à presença de sistemas de atuadores que permitem que o satélite seja capaz de gerar forças e torques para alterar a sua própria trajetória e o seu movimento de atitude.

A transferência orbital é sempre importante pois constitui uma das principais etapas no lançamento de todos os satélites, uma vez que, na quase totalidade das vezes, o veículo lançador não o injeta diretamente na órbita final (órbita nominal). Por motivos de minimização do uso de combustível a estratégia mais comum é:

Fase O — injetar o veículo em uma órbita preliminar, chamada de órbita de estacionamento, para então se proceder à transferência orbital para a órbita nominal.

O processo seguinte é normalmente dividido em três partes (Rertachini, 1989)

Fase 1 – colocar o veículo numa órbita e atitude quase nominal (estado nominal);

Fase 2— aplicar pequenos incrementos de força e torque até que o estado nominal seja atingido com um certo grau de precisão;

Fase 3 — corrigir periodicamente o estado nominal do veículo, uma vez que perturbações podem alterá-lo constantemente

Este estudo se voltará basicamente para os fenômenos envolvidos na fase 1, por ser ela a que apresenta modificações mais acentuadas na trajetória do veículo, sendo por isso a fase mais sensível aos efeitos dos desalinhamento do vetar empuxo.

#### EFEITOS DO DESALINHAMENTO DO EMPUXO

Um satélite é equipado com atuadores que lhe possibilitam alterar a sua própria trajetória. Isto se faz necessário devido à fase de transferência orbital já mencionada acima. Além disso estes atuadores também permitem que se façam pequenas correções na trajetória do satélite em eventuais situações em que elas se façam necessárias. Fenômenos externos de dificil modelamento matemático tais como forças e torques de superficie - como o arrasto atmosférico e a pressão de radiação - acabam perturbando a trajetória desejada para o satélite, que deve, portanto ser corrigida.

Estes propulsores, na maioria dos casos, são projetados para gerar forças cuja linha de ação está orientada na direção do centro de massa-CM do veículo. Entretanto, na prática, não é isto que acontece. Geralmente ocorre o desalinhamento propulsivo, que nada mais é que o desvio do vetar empuxo em relação ao CM, o que faz com que apareçam torques não previstos que giram o veiculo e seus propulsores numa realimentação positiva e indesejável. Desta forma é necessário fazer-se um controle corretivo de atitude.

Tais desalinhamentos usualmente apresentam baixas magnitudes e são causados principalmente por fatores como a arquitetura e montagem do veículo, deslocamento do centro de massa originado pelo consumo de combustível, partes móveis (especialmente partes líquidas), etc.

# ESTUDO ANALÍTICO SIMPLIFICADO

O que se segue foi obtido originalmente por Rodrigues (1991), mas será resumido aqui para facilitar as referências e a compreensão.

Será feita aqui a análise de um modelo constituído por um veiculo não deformável e com massa constante, sujeito a somente a uma única força com orientação constante em relação aos eixos principais de inércia do veículo e com eixo de aplicação não interceptando o CM. Desta maneira a trajetória descrita pelo CM permanece no plano que contém esta força e o CM. Então, pode-se escolher um sistema de referência OXYZ, cujo plano XY contém a trajetória referida (Fig. 1).

As equações de movimento do CM e do movimento de atitude com respeito ao sistema de referência podem ser facilmente obtidas como:

$$
\overrightarrow{10}(t) = F.\epsilon
$$
 (1)  
m.R(t) = F(t) (2)

onde m é a massa do corpo (suposta constante), R(t) é o vetar posição do CM com respeito ao sistema de referência OXYZ, F(t) é a força resultante escrita em termos dos versores de OXYZ, h é a distância longitudinal da posição ideal de aplicação do empuxo até o CM, I é o momento de inércia com respeito ao eixo de rotação Z, θ é o ângulo de atitude , v e δ são os desalinhamentos linear e angular do vetor empuxo, respectivamente, e t é o tempo. Da equação (1) tem-se:

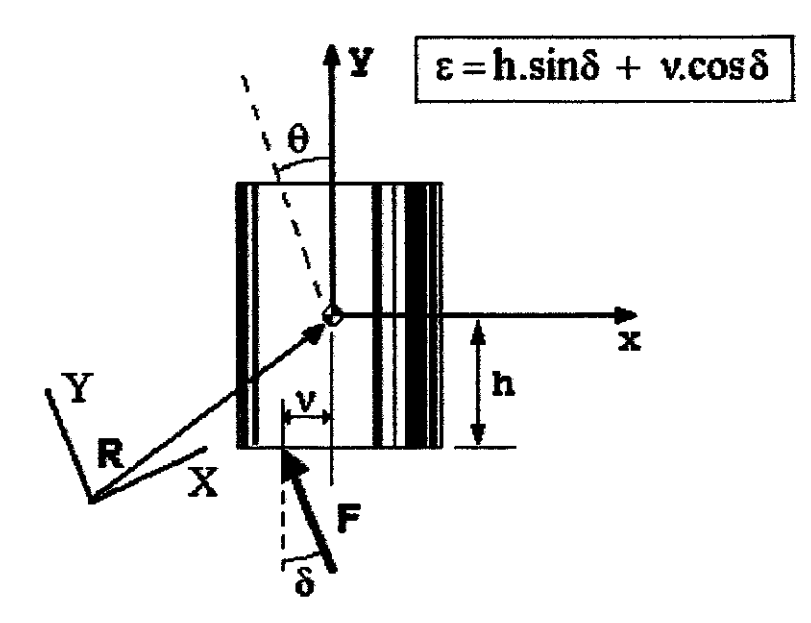

Figura 1: Desalinhamentos linear e angular em um sistema simplificado

$$
\ddot{\theta}(t) = \frac{F \cdot \varepsilon}{I} t + \dot{\theta}(0)
$$
  

$$
\theta(t) = \frac{F \cdot \varepsilon}{2 \cdot I} t^2 + \dot{\theta}(0) \cdot t + \theta(0)
$$
  
(3)

Algumas dificuldades matemáticas podem ser evitadas se nós considerarmos condições iniciais nulas:  $R(0) = 0$ ,  $R(0) = 0$ ,  $\theta(0) = 0$  e  $\theta(0) = 0$ . Isto será válido daqui em diante.

A equação (2) pode ser escrita em termos de componentes do vetor posição do centro de massa  $X(t)$  e  $Y(t)$ .

$$
m.\overrightarrow{X}(t) = F \cdot \sin(\frac{F \cdot \varepsilon}{2 \cdot 1} t^2 - \delta)
$$
  
\n
$$
m.\overrightarrow{Y}(t) = F \cdot \cos(\frac{F \cdot \varepsilon}{2 \cdot 1} t^2 - \delta)
$$
 (5)

# SOLUÇÃO ANALÍTICA APROXIMADA

Ê possível obter soluções aproximadas das equações (5) e (6) para t perto de zero e para t tendendo ao infinito.Considere-se inicialmente o caso em que t  $\rightarrow$  0. Neste caso são válidas as relações cos $\theta(t) = 1$  e sen $\theta(t) \approx \theta(t)$ . Normalmente  $\delta$  é bem pequeno; então pode-se escrever  $\cos\delta = 1$  e sen $\delta \approx \delta$ . Então as equações (5) e (6) podem ser escritas como

$$
\mathbf{m}.\mathbf{\tilde{X}}(t) \approx \frac{\mathbf{F}^2.\mathbf{\varepsilon}}{2.\mathbf{I}}t^2 - \mathbf{F}.\delta
$$
 (7)  

$$
\mathbf{m}.\mathbf{\tilde{Y}}(t) \approx \mathbf{F}
$$
 (8)

Integrando-se (7) e (8) tem-se:

$$
\dot{\mathbf{x}}_{o}(t) \approx \frac{\mathbf{F}^{2}.\mathbf{\varepsilon}}{6.m.I}t^{3} - \frac{\mathbf{F}.\delta}{m}.t
$$
\n
$$
\dot{\mathbf{Y}}_{o}(t) \approx \frac{\mathbf{F}}{m}t
$$
\n
$$
\mathbf{x}_{o}(t) \approx \frac{\mathbf{F}^{2}.\mathbf{\varepsilon}}{4} + \frac{\mathbf{F}.\delta}{m}t^{2}
$$
\n(10)

$$
X_o(t) \approx \frac{F^2 \cdot \epsilon}{24 m \cdot I} t^4 - \frac{F \cdot \delta}{2 m} t^2
$$
\n
$$
Y_o(t) \approx \frac{F}{2 m} t^2
$$
\n(11)

Isolando o tempo nas equações (9) e (10) tem-se

$$
\mathbf{\dot{X}}_{o}(t) \approx \frac{m^{2} \cdot \mathbf{\epsilon}}{6 \cdot F \cdot I} Y_{o}^{3}(t) - \delta Y_{o}(t)
$$
\n
$$
X_{o}(t) \approx \frac{m \cdot \mathbf{\epsilon}}{6 \cdot I} Y_{o}^{2}(t) - \delta Y_{o}(t)
$$
\n(14)

Este modelo é o caso simplificado de um veiculo que tem um sistema propulsivo que gera um torque de desalinhamento F. $\epsilon$ . O caso ideal seria sem desalinhamentos  $\epsilon = 0$  e, consequentemente, o CM do veiculo estaria inteiramente no eixo Y. Devido à presença do desalinhamento  $\epsilon \neq 0$ , esta trajetória descreve inicialmente uma parábola conforme a eq.(14).

As equações de (9) a (14) descrevem o comportamento de centro de massa do corpo peito do zero. Nos primeiros instantes da propulsão, os efeitos do desalinhamento são bem pequenos, como mostrado pelas equações (10) e (12), que se refere à componente Y do movimento do centro de massa, seguindo a lei de Newton do movimento linear. Porém, gradualmente o movimento do CM dá lugar ao movimento parabólico descrito pela equação (14), caracterizando a degeneração do movimento.

Para ter o comportamento do CM para t- $\infty$ , pode-se integrar as eqs. (5)-(6) de 0 a  $\infty$ :

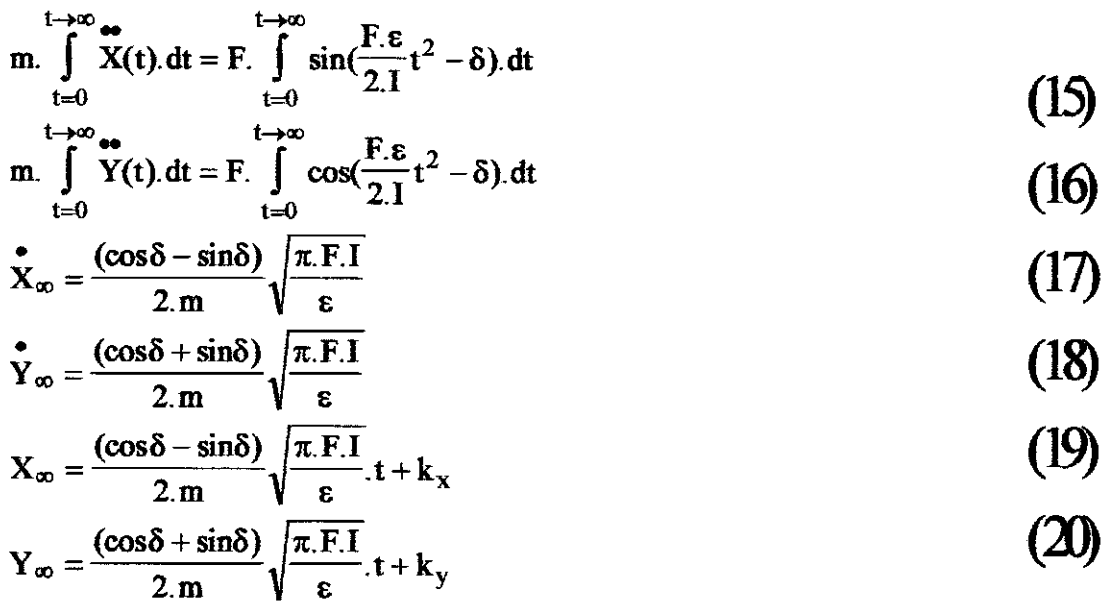

As equações (17) e (18) mostram que para  $t\rightarrow+\infty$ , a velocidade do CM se torna constante apesar *de* haver uma força não nula atuando instantaneamente no corpo. Isto é explicado pelo fato de que quando t se toma muito grande sua velocidade angular é tão alta que ela quase instantaneamente ocupa posições angulares opostas, cancelando os efeitos lineares da força atuante, produzindo, entretanto, uma grande aceleração angular.

Isolando t nas equações (19) e (20) tem-se:

$$
\mathbf{\hat{Y}}_{\infty} = \frac{(\cos \delta + \sin \delta)}{(\cos \delta - \sin \delta)} \mathbf{\hat{X}}_{\infty}
$$
\n
$$
Y_{\infty} = \frac{(\cos \delta + \sin \delta)}{(\cos \delta - \sin \delta)} \mathbf{X}_{\infty} + k
$$
\n(21)

No caso ideal ( $v = 0$  e  $\delta = 0$ ), a trajetória deveria descrever uma linha reta ao longo do eixo X com velocidade crescendo linearmente com o tempo. No caso real ( $v \neq 0$  e  $\delta \neq 0$ ), a trajetória se torna reta mas não necessariamente na direção Y e com velocidade constante, como mostram as equações (17) e (18). É interessante perceber que se  $\delta = \pi/4$ , então a trajetória do CM retorna a ter somente a componente Y.

A trajetória do CM foi determinada somente para as situações descritas (t  $\rightarrow$  0 e t  $\rightarrow$  $\infty$ ). Porém seu comportamento intermediário permanece desconhecido. Entretanto, pode-se ter alguma idéia deste comportamento examinando-se as equações (5) e (6). Estas equações mostram que X(t) e Y(t) apresentam um comportamento oscilatório, com pontos máximos e mínimos dados por  $X(t) = 0$  e  $Y(t) = 0$ . As equações (17) e (18) mostram que as componentes da velocidade convergem para valores constantes. Entretanto, a velocidade do CM deve ser oscilatória. Consequentemente, a trajetória para a situação intermediária deverá ser, da mesma maneira, oscilatória amortecida também.

É interessante determinar o valor de t para o qual Y(t) alcança o máximo valor. Tal valor — aqui chamado de t\* — é importante na medida em que ele indica que, se a propulsão continua após este instante, a degradação da trajetória será mais e mais acentuada. Assim, t\* pode ser entendido como o tempo máximo de atuação do sistema de propulsão para uma trajetória levemente degenerada. Da equação (6), para Y(t) ser máximo é necessário que:

$$
t^* = \sqrt{\frac{I.(k.\pi + 2.\delta)}{F.\epsilon}}
$$
 (23)

com  $k = 1,3,5,...$  e o primeiro máximo ocorrendo em  $k = 1$ .

Aqui termina o resumo da solução analítica obtida por Rodrigues (1991).

# SIMULAÇÕES NUMÉRICAS

#### **EXEMPLO 1: (MOV.D0** *CM SOB* **EMPUXO FINITO PRÓXAO PERIGEU** *COM* **E= O)**

Esta parte do estudo consistiu de estudar e adaptar os mecanismos de funcionamento do programa MODELO1.FOR originalmente escrito em FORTRAN para o VAX 780 / VMS 2.0 da DMC de modo a se ter condições de implementá-lo e assim obter os resultados numéricos e gráficos da simulação. As subrotinas envolvidas no projeto são a RICF78, e a ORB POS PROP. Esta simulação trata de um modelo de satélite simplificado sujeito a uma \_ \_ série de arcos propulsivos do tipo não impulsivo.

Boa parte do trabalho desta pesquisa se voltou à adaptação do programa acima referido para que ele pudesse "rodar" na versão do FORTRAN para PC's, fazendo-se alterações de modo a facilitar a coleta de seus resultados através de manipulação de arquivos. Também foram feitas alterações no código fonte para se conseguir um melhor *link* das subrotinas. Foram usados dois tipos diferentes de leis de orientação do vetor empuxo no veículo: empuxo perpendicular ao raio vetor e empuxo tangente à trajetória. E tendo como:

Hipóteses: Campo central e newtoniano; modelo propulsivo simplificado; veiculo modelado como massa puntual; transferência coplanar.

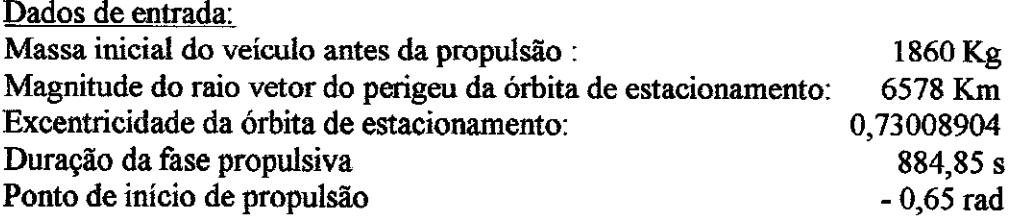

#### Dados de saída:

Como dados de saída o programa MODELOLFOR fornece a rotação da linha dos ápsides da elipse, as alterações da magnitude do semi-eixo maior e da excentricidade da elipse (Figuras 2a, b, c), em função da anomalia verdadeira do inicio da propulsão do veiculo.

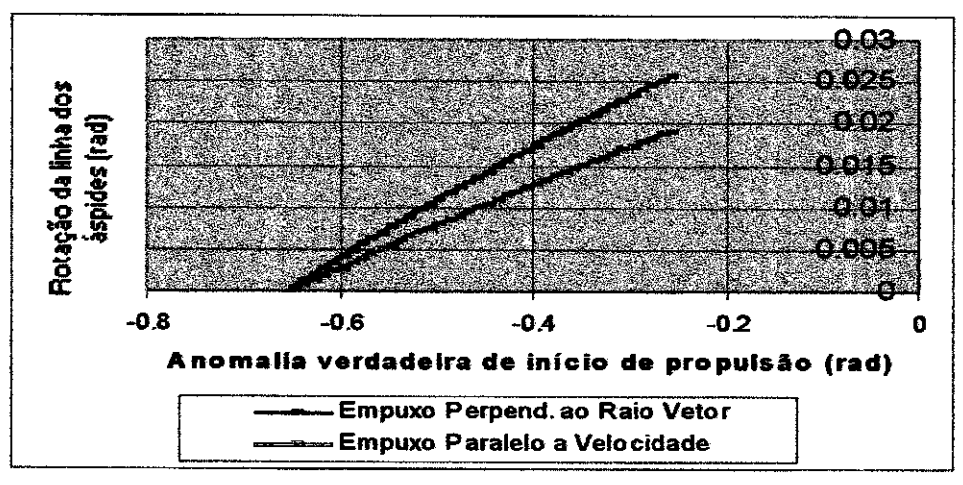

Figura 2a: Rotação da linha dos áspides em função da anomalia verdadeira de inicio de propulsão

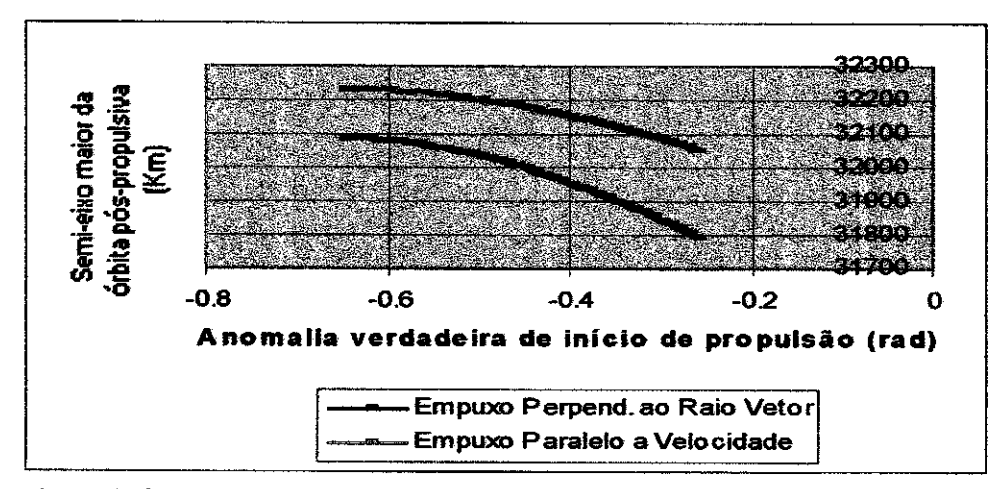

Figura 2b: Semi-eixo maior da órbita pás-propulsiva em função da anom.verdde início de propulsão

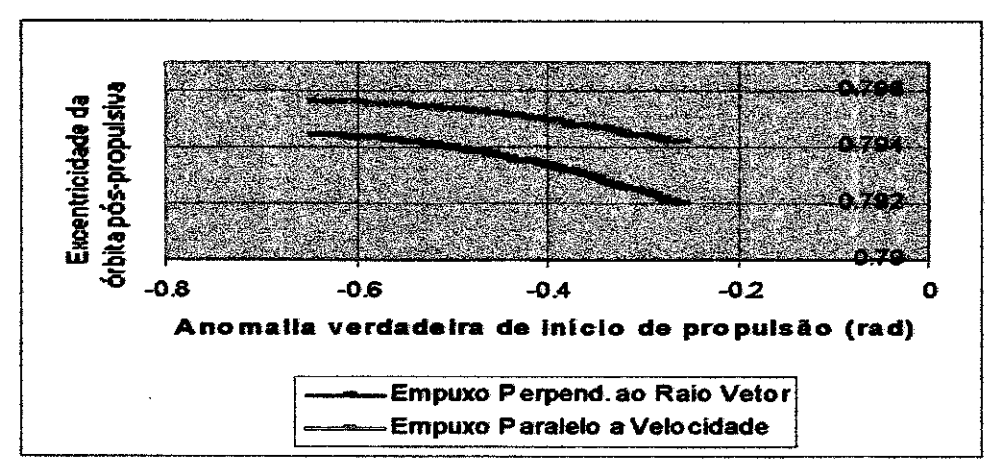

Figura 2c: Excentricidade da órbita pós-propulsiva em função da anomalia verdadeira de inicio de propulsão

#### EXEMPLO 2 (MOV.EM TORNO DO *CM SOB* EMPUXO FINITO *COM Et-0)*

Seja a situação hipotética onde se tem um corpo cilíndrico reto com raio da base r, altura H, com uma força F aplicada perpendicularmente a base; e: F = 10 N;  $v = 0.01$  m;  $\delta = 0$  rad;  $\epsilon = 0.01$  m; m = 5 kg: r = 1 m; H = 3 m; I = 5 kg:m<sup>2</sup>.

As Figuras de 3 a 6 obtidas originalmente por Rodrigues(1991) mostram os resultados para o exemplo em questão. Da Figura 3 observa-se que a solução analítica aproximada está de acordo com a solução real, para pequenos valores de t. Nesta mesma Figura 3 fica claro o comportamento parabólico do centro de massa citado anteriormente.

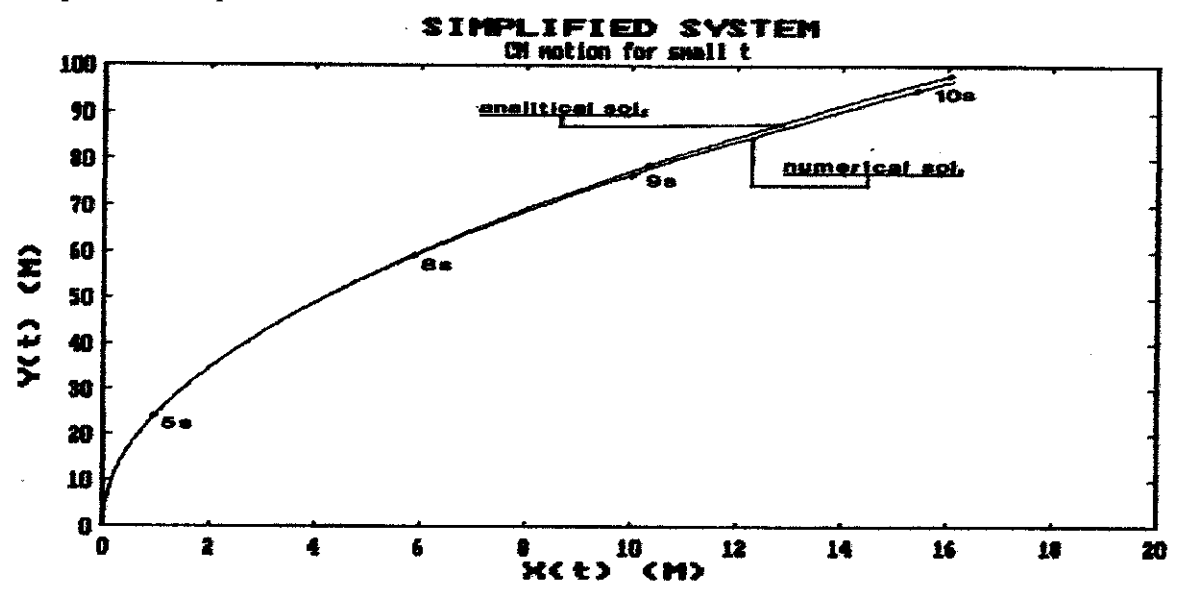

Figura 3: Movimento do CM para pequenos valores de t

Da Figura 4 pode-se observar que as componentes da velocidade do CM tem comportamento oscilatório cujos valores convergem para o intervalo de 12 — 14 m/s. Das equações (17) e (18) consegue-se os valores de convergência  $X = Y = 12,53$ m/s. Os valores t<sup>\*</sup> e Y\* neste exemplo, obtidos das equações (23) e (25), são 12,53s e 19,59 m/s, respectivamente. O real valor para Y\* é 19,55 m/s, indicando um erro relativo no modelo analítico menor do que 0,5% (neste exemplo)

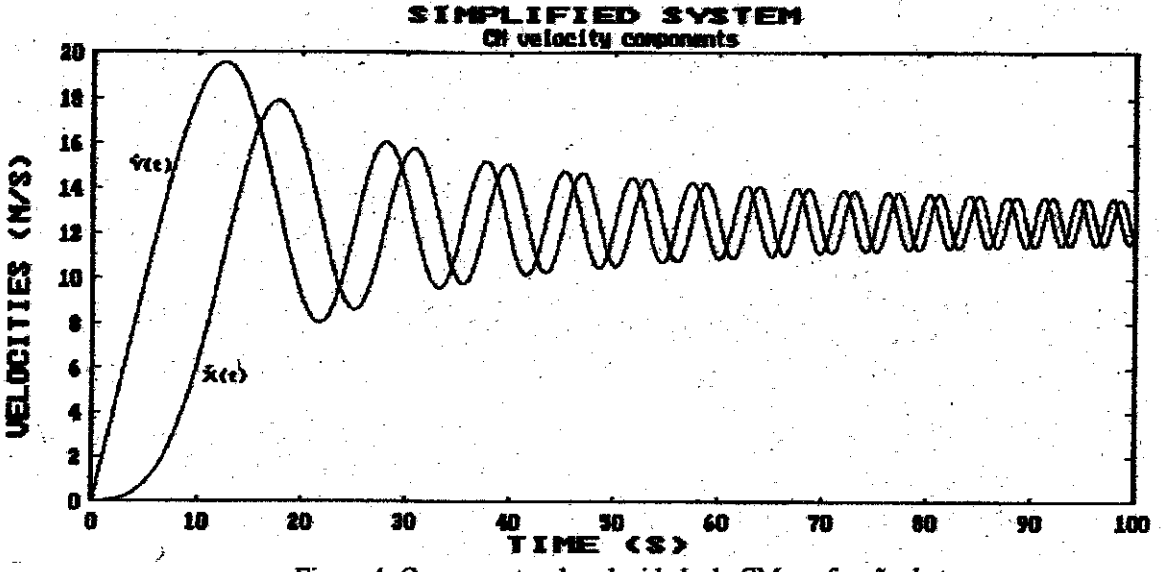

Figura 4: Componentes da velocidade do CM em função do tempo

Das Figuras 5a e 5b percebe-se que para um valor muito grande de t o CM da trajetória se aproxima da linha reta descrita pelas equações (19), (20) e (22). No caso de  $\varepsilon = 0$ o CM descreve uma trajetória reta na direção Y, o que de fato ocorre nos primeiros instantes. O desalinhamento causa um desvio da trajetória (quanto maior é o valor de c mais rápido isto acontece) o que é capaz de alterá-la substancialmente e cancelar os efeitos da força aplicada.

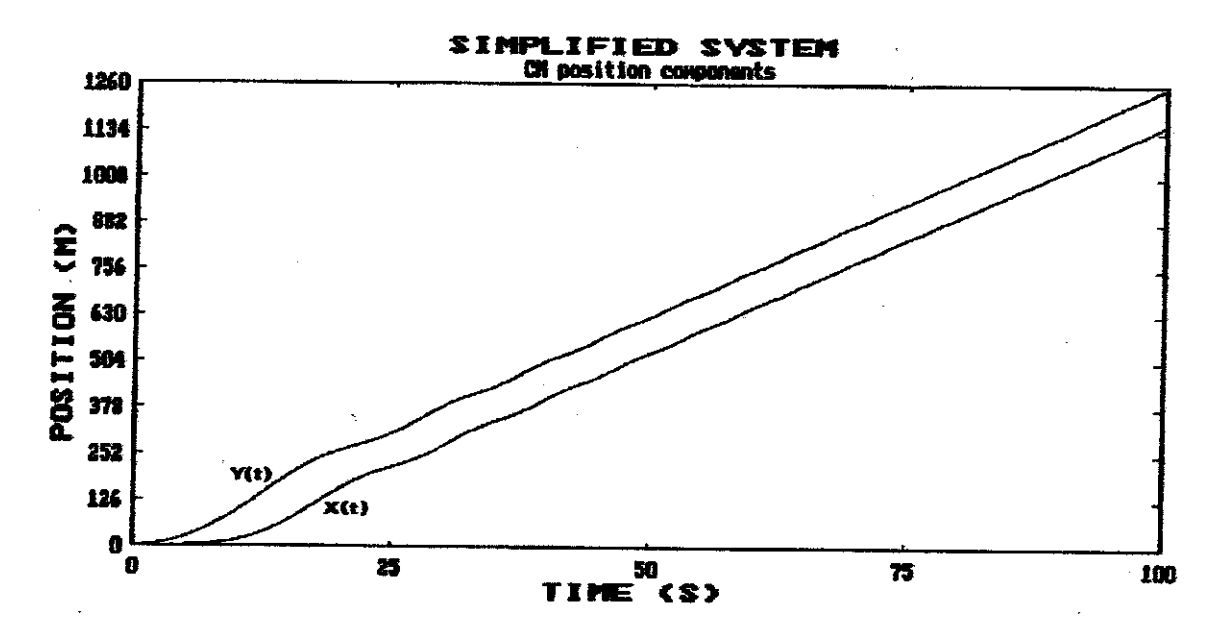

Figura 5a : Componentes da posição do CM em função do tempo

Da Figura 6 percebe-se que a eficiência propulsiva — a relação de Y\* e (F/m)t\*  *decresce* monotonicamente com o tempo até Y(t) alcançar seu primeiro mínimo relativo.

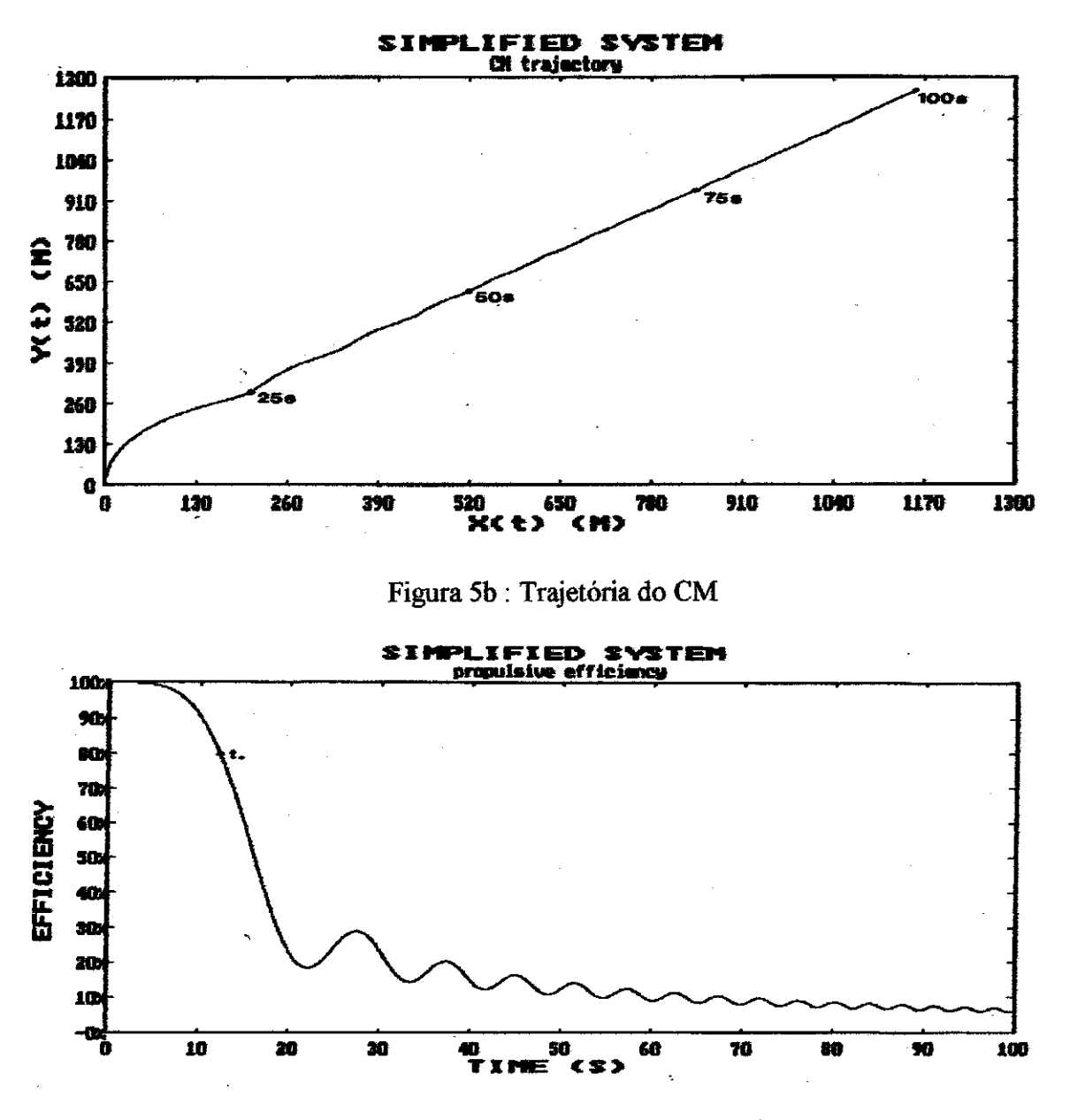

Figura 6 : Eficiência propulsiva em função do tempo

Apesar do exemplo numérico ser específico, as Figuras de 3 até 6 mostram o comportamento geral das perturbações do CM de um corpo sujeito ao torque de desalinhamento F.e na direção perpendicular ao plano do movimento (plano xy).

#### *CONCLUSÕES*

De posse dos resultados obtidos pela resolução numérica dos problemas acima citados foi possível verificar que a pesquisa tem apresentado resultados coerentes com os de Rodrigues(1991). O estudo analítico apresentado, bem como a simulações numéricas se apresentaram bastante satisfatórias, permitindo se analisar a trajetória do CM do veículo espacial após a fase propulsiva. E permitiram mostrar a importância dos efeitos dos desalinhamentos do vetor empuxo sobre as transferências orbitais de satélites artificiais.

#### *SUGESTÕES* PARA O PROSSEGUIMENTO DESTE TRABALHO

O trabalho estudado e executado até aqui é parte de um projeto que visa implementar programas que possam ser utilizados na análise de missões reais e de extremo interesse para o INPE. Dessa maneira, mesmo após o término da Bolsa de Iniciação Científica, pretendemos prosseguir estudando e adaptando os programas e subrotinas disponíveis do trabalho de Rodrigues (1991) e aplicando-os a satélites reais com graus cada vez maiores de realismo.

# *REFERÊNCIAS* BIBLIOGRÁFICAS:

[1] Rodrigues, D. L. F., *Análise Dinâmica da Transferência Orbital,* INPE, S. José dos Campos, SP, Brasil, 1991 (Master Thesis, INPE — 5352 — TDI/461).

[2] Rodrigues, D. L. F., *Effects of Thrust Misalignments on Orbit Transfers*, INPE, S. José dos Campos, SP, Brasil, 1997.

[3] Kuga, **H.** K.; Rao, K. **R.,** *Introdução à Mecânica Orbital,* INPE, S. José dos Campos, SP, Brasil, 1995.

[4] Prado, A. F. B. A., *Análise, Seleção e Implementação de Procedimentos que Visem Manobras Ótimas de Satélites Artificiais,* INPE, S. José dos Campos, SP, Brasil, 1989 (Master Thesis, INPE — 5003 — TDL/397).

# APÊNDICE - *CÓDIGO* FONTE

# *Programa principal (modelo1.for)*

IMPLICIT REAL\*8(A-14,0-Z) EXTERNAL FPERP,FPARA,XNEW COMMON/GRARE/RE(50) COMMON/GRANI/NI(50) COMMON/GRANS/NS(50) REAL\*8 X(5),XP(5),D(200) REAL\*8 R(3),TBTA(3),AMAJ1(100),EX1(100) REAL\*8 PI,MI,MO,RO,E0,TB,A0,20,F,RP,TETAB(100) REAL\*8 RPOS(50),TETPOS(50),DELT(3,100),EX(3,100),AMAJ(3.100) INTEGER WORK(5000) CHARACTER\*72 TX,TY(3) C C NOME DO PROGRAMA : MODELO1.FOR.<br>C ESTE PROGRAMA DETERMINA O COMPO C ESTE PROGRAMA DETERMINA O COMPORTAMENTO DA LINHA DOS C APSIDES NUMA TRANSFERENCIA NAO IMPULSIVA. c<br>C HIPOTESES : 1-CAMPO CENTRAL E NEWTONIANO; CCCCC C 2-MODELO PROPULSIVO SIMPLIFICADO; 3-VEICULO MODELADO COMO MASSA PONTUAL; 4-TRANSF. COPLANAR. C ENTRADAS : CARACTERISTICAS ORBITAIS DE ESTACIONAMENTO, C CARACTERISTICAS PROPULSIVAS, MASSA INICIAL, TIPO DE LEI C DE CONTROLE DA FORCA DE EMPUXO (NESTE PROGRAMA SA0 SIMU-CCCCC C LADAS DUAS LEIS : PERPENDICULAR AO RAIO VETOR OU TANGENTE C 'A ORBITA). AS CARACTERISTICAS PROPULSIVAS DEVEM SER FORNECIDAS NO PROG. PRINCIPAL E NAS RESPECTIVAS SUB-ROTINAS. SAIDAS : CURVAS DE ROTACAO DA LINHA DOS APSIDES  $\mathbf C$ VERSUS ANOM. VERDADEIRA DE INICIO DE PROPULSAO.  $\frac{c}{c}$ DECLARACAO DAS CONSTANTES E DOS PARAMETROS  $\mathbf C$ ORBITAIS (DE ESTACIONAMENTO) E PROPULSIVOS.  $\mathbf C$ PI=3.14159265359 MI=398600. Ċ  $\rm{C}$ MO=MASSA INICIAL DO VEICULO, ANTES DA PROPULSAO (Kg); RO-MAGNITUDE DO RAIO VETOR DO PERIGEU DA ORBITA  $\overline{\mathbf{C}}$  $\mathcal{C}$ DE ESTACIONAMENTO (Km);

C E0=EXCENTRICIDADE DA ORBITA DA ESTACIONAMENTO;<br>C TB=DURACAO DA FASE PROPULSIVA (s). TB=DURACAO DA FASE PROPULSIVA (s). C MO=1860. RO-6578 E0=0.7300890d TB=884.85  $\mathbf C$  $\mathbf C$ OBTENCAO DA ORBITA DE ESTACIONAMENTO.  $\bar{C}$ SEMI-EIXO MAIOR DA ORBITA DE ESTACIONAMENTO.  $\mathbf C$  $\ddot{\rm c}$  $A0=$ RO/ $(1-E0)$  $\overline{c}$ SEMI-LATUS RETUM DA ORBITA DE ESTACIONAMENTO\_  $\mathcal{C}$  $\mathtt{C}$ PO=A0\*(1-E0\*E0)  $\bar{c}$ DECLARACAO DO PONTO DE INICIO DE PROPULSAO.  $\mathbf C$  $\mathbf C$  $TETAB(1)=-0.65$  $\mathbf C$  $\mathbf C$ INICIO DO PROCESSO DE OBTENCAO DO COMPORTAMENTO DA LINHA DOS APSIDES COM VETOR DE EMPUXO PERPENDI- $\mathbf{C}$  $\mathbf C$ CULAR AO RAIO VETOR (NLEI=1) OU PARALELA 'A  $\mathbf C$ VELOCIDADE (NLEI-2).  $\mathbf C$ DO 400 NLEI-2,2  $\mathbf{C}$  $\mathbf C$ INICIO DO PROCESSO DE CALCULO DE DIVERSAS FASES PROPULSIVAS SE INICIANDO EM TETAB.  $\mathbf C$  $\mathbf C$ DO 400 J=1,40  $\hat{C}$  $\mathbf C$ VETOR DE ESTADO DAS CONDICOES INICIAIS  $\mathbf{C}$  $\mathbf C$ X(1)=MAGNITUDE DO RAIO VETOR (Km);  $\rm{c}$ X(2)=POSICAO ANGULAR (rad);  $\mathbf C$ X(3)=MAGNITUDE DA VELOCIDADE RADIAL (Km/s);  $\begin{array}{c} 0 \\ C \\ C \end{array}$ X(4)=MAGNITUDE DA VELOCIDADE NORMAL (Km/s); X(5)=MASSA DO VEICULO (Kg).  $X(1)=P0/(1+E0*COS(TETAB(J)))$  $X(2) = TETAB(J)$ X(3)-SORT(MI/P0)\*E0\*SIN(X(2))  $X(4) = SQRT(MI/P0)*(1+E0*COS(X(2)))$  $X(5) = MO$  $\bar{c}$  $\mathbf C$ TESTE PARA VERIFICAR O TIPO DE PROPULSÃO.  $\mathbf C$ IF (NLEI.EQ.1) THEN  $\mathbf C$  $\ddot{\rm c}$ CASO EM QUE O VETOR DE EMPUXO E' PERPENDICULAR AO RAIO VETOR.  $\ddot{\rm c}$  $\mathbf C$ ENTRADA DE PARAMETROS DA SUBROTINA INTEGRADORA.  $\mathbf C$ NEQN=5  $T=0.0$ TOUT=0.0 DT=TB/200. RELERR=ID-9  $ABSER = 1D - 8$ IFLAG-1  $\frac{c}{c}$ C CHAMADA DA SUBROTINA INTEGRADORA COM VETOR DE EMPUXO C PERPENDICULAR AO RAIO VETOR. PERPENDICULAR AO RAIO VETOR. C DO 100 H=0,200 CALL RKF78(FPERP,NEQN,X,T,TODT,RELERR,ABSERR,IFLAG,WORK,DT) 100 TOUT=TOUT+TB/200. C TOUT=TOUT -TB/200. C C CASO EM QUE O VETOR DE EMPUXO E' TANGENTE 'A VELOCIDADE. C ELSE C

 $\mathcal{C}$ NEON-5 T=0.0 TOUT=0.0 DT-TB/200. RELERR=1D-9 ABSERR=1D-11 IFLAG=1 c<br>c C CHAMADA DA SUBROTINA INTEGRADORA COM VETOR DE EMPUXO C PARALELO 'A VELOCIDADE. PARALELO 'A VELOCIDADE.  $\mathbf{C}$ DO 200 H=0,200 CALL RKE78(EPARA,NEQN,X,T,TOUT,RELERR,ABSERR,IFLAG,WORK,DT) 200 TOUT=TOUT+TB/200. C TOUT=TOUT-TB/200. c<br>c TERMINO DA FASE PROPULSIVA. C ENDIF c<br>c C PROPAGACAO DA ORBITA POS-PROPULSIVA.  $\overline{C}$  $N=0$ c<br>c C ENTRADA DE PARAMETROS DA SUBROTINA INTEGRADORA.  $\mathcal{C}$ NEQN=5  $T=0.0$  $TOUT=0.0$ DT-20.0 RELERR=1D-9 ABSERR=1D-11 IFLAG-1 C DO 300 TOUT=0.0,900.0,20.0  $\frac{\mathsf{c}}{\mathsf{c}}$ C CHAMADA DA SUBROTINA INTEGRADORA SEM PROPULSAO. C CALL RKF78(XNEW,NEQN,X,T,TOUT,RELERR,ABSERR,IFLAG,WORK,DT)  $\mathbf C$  $N=N+1$  $RPOS(N)=X(1)$ TETPOS(N)=X(2)  $\mathbf C$ 300 CONTINUE c<br>c OBTENCAO DOS PARAMETROS ORBITAIS POS-PROPULSIVOS. C  $R(1) = RPOS(5)$  $TETA(1)=TETPOS(5)$ R(2)=RPOS(30) TETA(2)=TETPOS(30)  $R(3) = RPOS(44)$ TETA(3)=TETPOS(44) C C CHAMADA DA SUBROTINA QUE DETERMINA ELEMENTOS DA ORBITA POS-PROPULSIVA. C CALL ORB\_POS\_PROP(R,TETA,ROTAP,EXC,SMEIXO,NR)  $_{\rm c}^{\rm c}$ C ROTACAO DA LINHA DOS APSIDES,EXCENTRICIDADE E SEMI-EIXO MAIOR DA ORBITA POS-PROPULSIVA. C DELT(NLEI, J)=ROTAP EX(NLEI,J)=EXC AMAJ(NLEI,J)=SMEIXO  $\frac{c}{c}$ NOVO VALOR DE TETAB E RETORNO PARA NOVAS INTEGRACOES. C write $(*)$ ,\*) $'j',j$ write(\*,\*) <sup>I</sup> tetat1 <sup>1</sup> ,tetab(j)  $write(*,*)\cdot rotate, det, det,$ 

write(\*,\*)'exc',exc

C ENTRADA DE PARAMETROS DA SUBROTINA INTEGRADORA.

```
write(*,*)'smeixo',smeixo
      HP=SMEIX0*(1-EXC) 
      HA=SMEIX0*(1+EXC) 
      WRITE(*,*)'PERIGEU = ', HP, 'APOGEU = ', HA
\mathbf{C}WRITE(*,*)'NR', NR
      write(*,*)TETAB(J+1)=TETAB(J)+1/100.\tilde{\mathbf{C}}400 CONTINUE 
\mathbf CPLOTAGEM DOS RESULTADOS. 
\mathcal{C}L=0DO 450 K=1,2 
      DO 450 J=1,40 
      L=L+1D(L) = DELT(K, J)EX1(L)=EX(K, J)AMAJI(L)=AMAJ(K,J) 
 450 CONTINUE 
      NUMP = J - 1RE(2)=2RE(21)=2 
      RE(23)=1NS(1)=0NS(2)=9TX='Anomalia Verdadeira do Inicio de Propulsao (rad)'
      TY(1) = 'Rotacao da Linha dos Apsides (rad)'TY(2)='Empuxo Perpend. ao Raio Vetor' 
      TY(3)='Empuxo Paralelo a Velocidade' 
c CALL GRAFI(NUMP,TETAB,D,TX,TY) 
c888888888858@@@@@@@@@@@@@@@8@@8@@@@@@@@@@@@@5@@@@@@@@@@@@@@@@@@@@8@ 
      open(11,file='res2.dat') 
      write(11,*) 'Empuxo Paralelo a Velocidade' 
      write(11, *)write(11, *) 'Anomalia Verdadeira do Inicio de Propulsao (rad)'
      DO 500 i=1,100 
           write(11,127) TETAB(i) 
500 continue 
      write(11,*) 'Rotacao da Linha dos Apsides (rad)'
      DO 501 1=1,100 
           write(11,127) D(i) 
501 continue 
      write(11,*) 'Semi-eixo maior da Orbita Pos-propulsiva (Km)' 
      DO 502 i=1,100 
           write(11,128) AMAJ1(i) 
502 continue 
      write(11,*) 'Excentricidade da Orbita Pos-propulsiva' 
      DO 503 i=1,100 
          write(11,127) EX1(1) 
503 continue 
      write(11, *)close(11,status='keep') 
c88088888888888888888088888888808800888888880888888880088888888588888 
C 
      TY(1)='Semi-eixo maior da Orbita Pos-propulsiva (Km)' 
c CALL GRAFI(NUMP,TETAB,AMAJ1,TX,TY) 
      TY(1)='Excentricidade da Orbita Pos-propulsiva' 
\mathbf{C}CALL GRAFI(NUMP, TETAB, EX1, TX, TY)
\mathsf CSTOP 
127 FORMAT (1X25f9.6,") 
128 FORMAT (1X25f9.2,") 
       END 
\mathbf C\mathbf CSUBROTINA QUE FORNECE EQUACOES DA FASE NAO PROPULSIVA. 
\mathbf CSUBROUTINE XNEW(T,X,XP) 
       IMPLICIT REAL*8(A-H, O-Z)
      REAL*8 X(5),XP(5),MI 
\mathbf CMI-398600.0 
      XP(1)=X(3) 
      XP(2)=X(4)/X(1)XP(3)=X(4)*X(4)/X(1)-MI/X(1)/X(1)
```

```
XP(4)=-X(3)*X(4)/X(1)XP(5)=0.0RETURN 
       END 
\mathbf C\bar{c}SUBROTINA QUE FORNECE AS EQUACOES DA FASE PROPULSIVA. 
\mathbf CCOM LEI DE CONTROLE DE EMPUXO TANGENTE. 
\overline{c}SUBROUTINE FPARA(T,X,XP) 
       IMPLICIT REAL*8(A-H, O-2)
      REAL*8 X(5),XP(5),V,FO,MI,M,MO,MP,ISP,G0 
C 
      MI-398600.0 
      GO=10 
       F0-400 
       ISP-300.0 
      MP=-F0/ISP/G0 
      M0=1860.-115.3-112.8 
\mathsf CXP(1)=X(3) 
      XP(2)=X(4)/X(1) 
       V=SQRT(X(3)*X(3)+X(4)*X(4))XP(3)=X(4)*X(4)/X(1)-MI/X(1)/X(1)+F0*X(3)/V/X(5)/1000XP(4)=-X(3)*X(4)/X(1)+F0*X(4)/V/X(5)/1000 
      XP(5) = NPC 
      RETURN 
      END 
\tilde{C}\mathbf CSUBROTINA QUE FORNECE AS EQUACOES DA FASE PROPULSIVA 
\mathbf CUTILIZANDO EMPUXO PERPENDICULAR AO RAIO VETOR. 
\mathsf CSUBROUTINE FPERP(T,X,XP) 
       IMPLICIT REAL*8(A-H, O-Z)
      REAL*8 X(5),XP(5),MI,V,FO,M,MO,MP,ISP,G0 
\ddot{c}MI-398600.0 
      GO=10.0 
       F0=400 
       ISP-300.0 
      MP=-FO/ISP/G0 
      M0=1860.0-115.3-112.8 
\bar{c}XP(1)=X(3) 
      XP(2)=X(4)/X(1)V = SQRT(X(3)*X(3)+X(4)*X(4))XP(3)=X(4)*X(4)/X(1)-MI/X(1)/X(1)XP(4)=-X(3)*X(4)/X(1)+F0/X(5)/1000XP(5)=MP\mathbf CRETURN
```
END

#### Subrotina ORB POS PROP

```
SUBROUTINE ORB_POS_PROP(R, TETA, ROTAP, EXC, SMEIXO, NR)
         IMPLICIT REAE*8(A-H,0-2) 
         REAL*8 R(3),TETA(3),RTAP1,RTAP2,RAI2(10) 
         REAL*8 PI,RTAPMIN,RTAPMAX,PASSO,A1,A2,B1,82,F1,F2 
         REAL*8 ROTAP,EXC,SLATUS,SMEIXO 
C<br>C
C 6 ESTA SUBROTINA CALCULA OS ELEMENTOS ORBITAIS<br>C 6 POS-PROPULSIVOS, SUPONDO O MODELO SIMPLIFICA
C POS-PROPULSIVOS, SUPONDO O MODELO SIMPLIFICADO C<br>C DO VEICULO E DAS INFLUENCIAS EXTERNAS.
C DO VEICULO E DAS INFLUENCIAS EXTERNAS.<br>C ENTRADAS : TRES VETORES POSICAO (R, TET<br>C ORBITA POS-PROPULSIVA.<br>C SAIDA:ROTACAO DA LINHA DOS APSIDES (RO
               ENTRADAS : TRES VETORES POSICAO (R, TETA rad) DA
               ORBITA POS-PROPULSIVA.
C SAIDA:ROTACAO DA LINHA DOS APSIDES (ROTAP), EXCEN-<br>C TRICIDADE (EXC) E SEMI-EIXO MAIOR (SMEIXO) DA<br>C ORBITA POS-PROPULSIVA, E O PARAMETRO DE CONTROLE<br>C NOME DO PROGRAMA : POSPROP.FOR.
               C TRICIDADE (EXC) E SEMI-EIXO MAIOR (SMEIXO) DA 
               C ORBITA POS-PROPULSIVA, E O PARAMETRO DE CONTROLE 
               C NR=NUMERO DE RAIZES ENCONTRADAS. 
               C NOME DO PROGRAMA : POSPROP.FOR. 
\frac{c}{c}C INTERVALO DE PROCURA DA ROTACAO DA LINHA DOS APSIDES 
C 
         PI=3.14159265359
```

```
RTAPMIN=-PI
      RTAPMAX-PI 
      PASSO=(RTAPMAX-RTAPMIN)/100 
      RTAP1=RTAPMIN 
      RTAP2-RTAP1+PASSO 
      NR=0 
    C INICIO DO PROCESSO DE PROCURA DA ROT. LINHA APSIDES 
      5 IF (RTAP2.LE.RTAPMAX) THEN 
      AI=(R(3)-R(2)) * (R(1)*COS(TETA(1)-RTAPI)-R(2)*COS(TETA(2)-RTAPI))B1=(R(2)-R(1))*(R(2)*COS(TETA(2)-RTAPI)-R(3)*COS(TETA(3)-RTAPI))A2=(R(3) - R(2))*(R(1)*C0S(TETA(1)-RTAP2)-R(2)*COS(TETA(2)-RTAP2)) 
      B2=(R(2)-R(1))*(R(2)*COS(TETA(2)-RTAP2)-R(3)*COS(TETA(3)-RTAP2)) 
      F1 = A1 - B1F2 = A2 - B2IF ((F1*F2).LE.0) THEN
       IF (PASSO.GT.1D-8) THEN 
      PASSO=PASS0/10 
      RTAP2=RTAP1+PASSO 
      ELSE 
C CALCULO DA ROTACAO DA LINHA DOS APSIDES.<br>C PARA CADA SOLUCAO ENCONTRADA PARA ROTAP.
C PARA CADA SOLUCAO ENCONTRADA PARA ROTAP, EXISTIRA' A 
C SOLUCAO PI+ROTAP. DEVE-SE SER ESCOLHIDA A SOLUCAO DE C MENOR VALOR ABSOLUTO.
    MENOR VALOR ABSOLUTO.
      NR=NR+1 
      ROTAP=(RTAP1+RTAP2)/2
      RAIZ(NR)=ROTAP 
      PASSO=(RTAPNAX-RTAPMIN)/100 
      RTAP1=RTAP2+PASSO 
      RTAP2=RTAP1+PASSO 
   C BUSCA DE UMA NOVA SOLUCAO NO INTERVALO 
      ENDIF 
      ELSE 
      RTAP1=RTAP2 
      RTAP2=RTAP1+PASSO 
      ENDIF 
      GO TO 5 
      ENDIF 
      C ESCOLHA DA RAIZ DE MENOR MAGNITUDE 
      ROTAP=RAIZ(1) 
      DO 10 I=1,NR 
      Ir (ABS(ROTAP).GT.ABS(RAIZ(I))) THEN 
      ROTAP=RAIZ(I)
```
C

c<br>c

 $\frac{c}{5}$ 

 $\frac{c}{c}$ 

C

C

 $_{\rm C}^{\rm C}$ 

C

 $\frac{c}{c}$ 

C

 $\frac{c}{c}$ 

C

C

ENDIF 10 CONTINUE

> RETURN END

C CALCULO DA EXCENTRICIDADE E DO SEMI-EIXO MAIOR,

SLATUS-R(I)\*(1+EXC\*COS(TETA(1)-ROTAP))

SMEIXO=SLATUS/(1-EXC\*EXC)

 $EXC = (R(2) - R(1)) / (R(1)*COS(TETA(1) - ROTAP) - R(2)*COS(TETA(2) - ROTAP))$ 

16

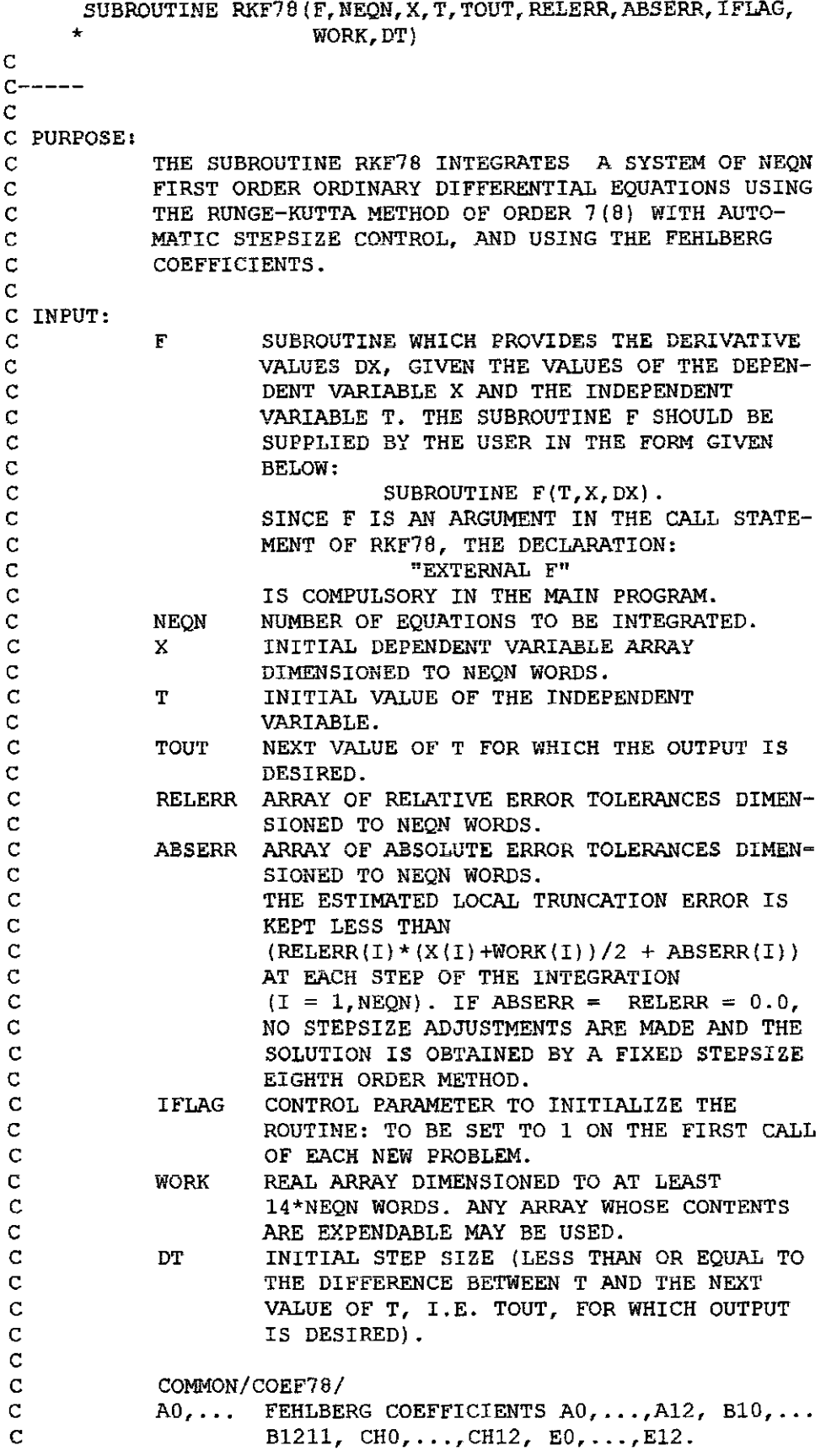

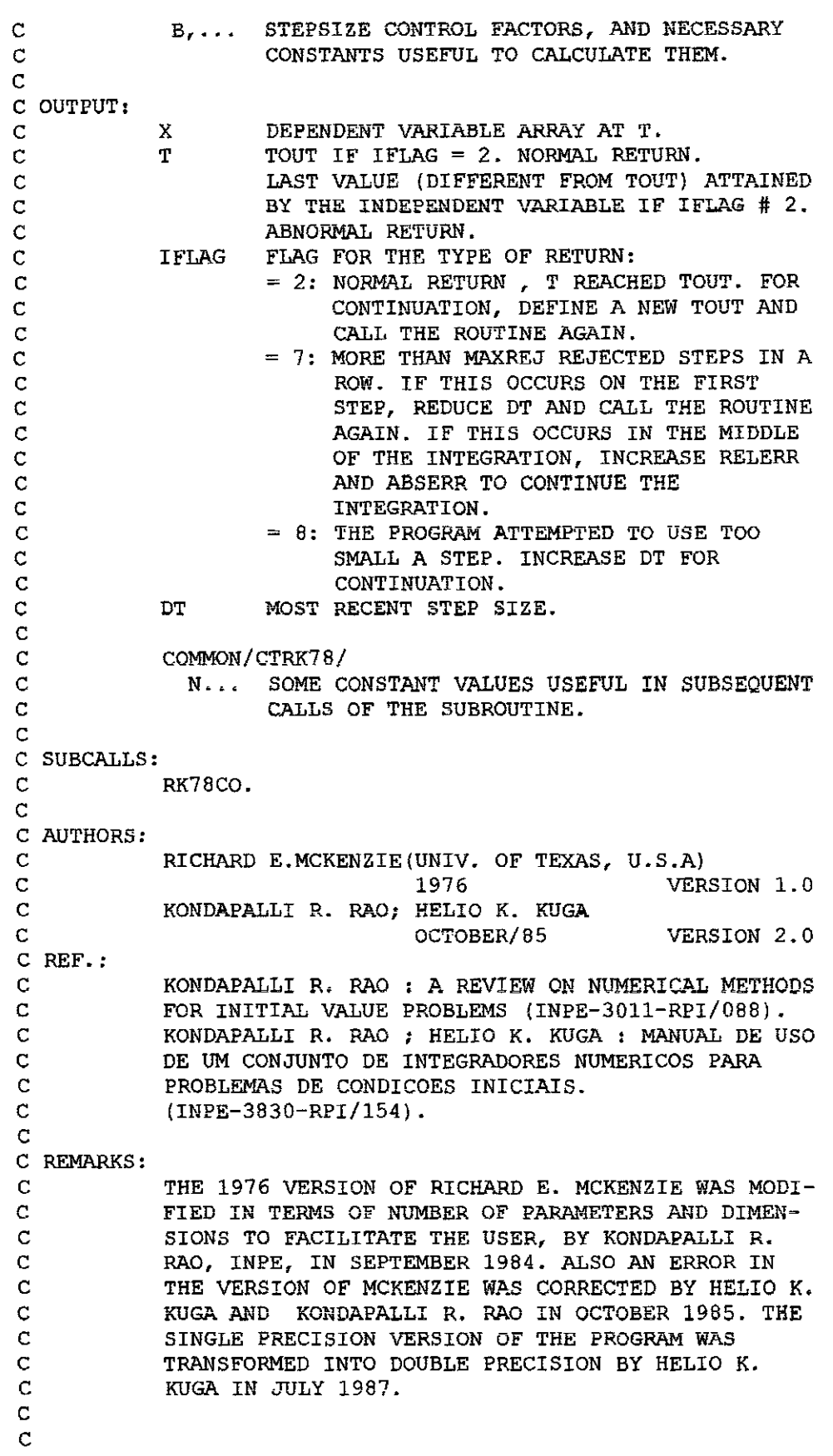

IMPLICIT REAL\*8  $(A-H, O-Z)$ 

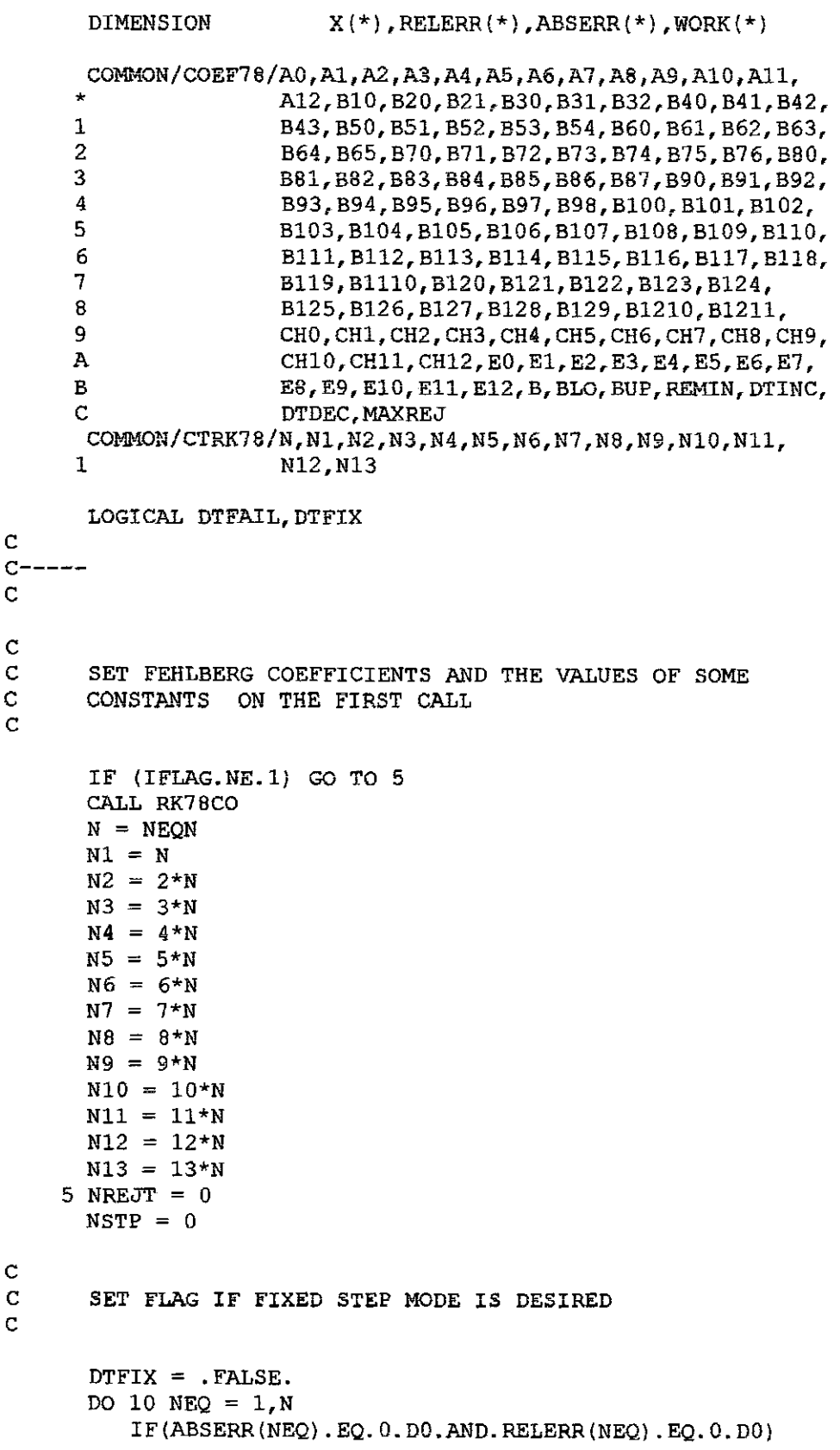

```
DTFIX = .TRUE. 
     \pm10 CONTINUE 
      DTOLD = DT 
   20 DTFAIL = .FALSE. 
      NREJ = 0\frac{c}{c}RESET STEP SIZE IF THIS WILL PUT T GREATER THAN TOUT
C 
       DELT = TOUT-T 
       IF (DABS(DT).LT.DABS(DELT)) GO TO 25 
       DT = DELT 
       GO TO 30 
   25 IF (DABS(DT+DT).LT.DABS(DELT)) GO TO 30 
      DT = DELT/2. D0\frac{c}{c}IF REQUIRED STEP IS TOO SMALL, EXTRAPOLATE AND RETURN
\overline{C}30 IF(DABS(DT).LT.1.D-15*DABS(T)) GO TO 160 
\frac{\mathbf{c}}{\mathbf{c}}FIRST EVALUATION
C 
       TO = T 
       DO 35 NEQ = 1, N
          WORK(NEQ) = X(NEQ)35 CONTINUE 
       CALL F(T,X,WORK(N1+1))\frac{c}{c}SECOND EVALUATION
C 
    40 T = T0+A1*DT
       DO = B10*DTDO 45 NEQ = 1, N
\hat{\mathbf{y}}X(NEQ) = D0*WORK(N1+NEQ) + WORK(NEQ)45 CONTINUE 
       CALL F(T,X,WORK(N2+1))C 
C THIRD EVALUATION 
C 
       T = T0+A2*DTDO = B20*DTDI = B21*DTDO 50 NEQ = 1, NX(NEQ) = D0*WORK(N1+NEQ) + D1*WORK(N2+NEQ) + WORK(NEQ)50 CONTINUE 
       CALL F(T,X,WORK(N3+1))
```

```
C
```

```
C FOURTH EVaLUATION 
C 
      T = T0+A3*DTDO = B30*DTD1 = B31*DTD2 = B32*DTDO 55 NEQ = 1, N
         X(NEQ) = D0*WORM(N1+NEQ) + D1*WORM(N2+NEQ) + D2*WORM(N3+NEQ) +1 WORK(NEQ) 
   55 CONTINUE 
      CALL F(T,X,W0RK(N4+1)) 
C 
      FIFTH EVALUATION
C 
      T = T0+A4*DTDO = B40*DTD1 = B41*DTD2 = B42*DTD3 = B43*DTDO 60 NEQ = 1,N 
         X(NEQ) = D0*WORM(N1+NEQ) + D1*WORM(N2+NEQ) + D2*WORM(N3+NEQ) +1 D3*WORK(N4+NEQ)+WORK(NEQ)
   60 CONTINUE 
      CALL F(T,X,WORK(N5+1)) 
\frac{c}{c}SIXTH EVALUATION
C 
      T 
= TO+A5*DT 
      DO 
= 550*DT 
      DI = B51*DTD2 = B52*DTD3 = B53*DT 
      D4 = B54*DTDO 65 NEQ = 1/NX(NEQ) = D0*WORK(N1+NEQ) +D1*WORK(N2+NEQ) +D2*WORK(N3+NEQ) +1 D3*WORK(N4+NEQ)+D4*WORK(N5+NEQ)+WORK(NEQ) 
   65 CONTINUE 
      CALL F(T,X,WORK(N6+1))c<br>c
      SEVENTH EVALUATION
\mathbf{C}T = T0+A6*DTDO = B60*DTD1 = B61*DTD2 = B62*DTD3 = B63*DTD4 = B64*DTDS = B65*DTDO 70 NEQ = 1,N 
         X(NEQ) = D0*WORK(N1+NEQ) +D1*WORK(N2+NEQ) +D2*WORK(N3+NEQ) +
```

```
1 D3*WORK(N4+NEQ)+D4*WORK(N5+NEQ)+D5*WORK(N6+NEQ)+
     2 WORK(NEQ) 
   70 CONTINUE 
      CALL F(T,X,WORK(N7+1))\frac{\mathsf{c}}{\mathsf{c}}EIGHTH EVALUATION
C 
      T = T0+A7*DTDO = B70*DTD1 = B71*DTD2 = B72*DTD3 = B73*DTD4 = B74*DTD5 = B75*DTD6 = B76*DTDO 75 MEQ = 1,N 
         X(NEQ) = D0*WORK(N1+NEQ) +D1*WORK(N2+NEQ) +D2*WORK(N3+NEQ) +D2*WORK(N3+NEQ)1 D3*WORK(N4+NEQ)+D4*WORK(N5+NEQ)+D5*WORK(N6+NEQ)+
     2 D6*WORK(N7+NEQ)+WORK(NEQ) 
   75 CONTINUE 
      CALL F(T,X,WORK(N8+1))\frac{c}{c}NINTH EVALUATION
C 
      T = T0 + A8 * DTDO = B60*DTDI = BB1*DTD2 = B82*DTD3 = B83*DTD4 = B84*DTDS = B85*DTD6 = B86*DTD7 = B87*DTDO 80 NEQ = 1, NX(NEQ) = D0*WORK(N1+NEQ) + D1*WORK(N2+NEQ) + D2*WORK(N3+NEQ) +1 D3*WORK(N4+NEQ)+D4*WORK(N5+NEQ)+D5*WORK(N6+NEQ)+<br>2 D6*WORK(N7+NEQ)+D7*WORK(N8+NEQ)+WORK(NEQ)
                   2 D6*WORK(N7+NEQ)+D7*WORK(N8+NEQ)+WORK(NEQ) 
   80 CONTINUE 
      CALL F(T,X,WORK(N9+1))c<br>c
       TENTH EVALUATION
C 
       T = T0+A9*DTDO = B90*DTD1 = B91*DTD2 = B92*DTD3 = B93*DTD4 = B94*DTD5 = B95*DTD6 = B96*DT07 = B97*DT
```
22

```
D8 = B98*DT 
       DO 85 NEQ = 1. NX(NEQ) = D0*WORK(N1+NEQ) + D1*WORK(N2+NEQ) + D2*WORK(N3+NEQ) +1 D3*WORK(N4+NEQ)+D4*WORK(N5+NEQ)+D5*WORK(N6+NEQ)+<br>2 D6*WORK(N7+NEQ)+D7*WORK(N8+NEQ)+D8*WORK(N9+NEQ)+
      2 D6*WORK(N7+NEQ)+D7*WORK(N8+NEQ)+D8*WORK(N9+NEQ)+<br>3 WORK(NEQ)
                      3 WORK(NEQ) 
   85 CONTINUE 
       CALL F(T,X,WORK(N10+1)) 
\frac{c}{c}C ELEVENTH EVALUATION 
C 
       T = T0+A10*DTD0 = B100*DTD1 = B101*DTD2 = B102*DTD3 = B103*DTD4 = B104*DTDS = B105*DTD6 = B106*DTDT = B107*DTDB = B108*DT 
       D9 = 8109*DT 
       DO 90 NEQ = 1, N
          X(NEQ) = D0*WORK(N1+NEQ) +D1*WORK(N2+NEQ) +D2*WORK(N3+NEQ) +1 D3*WORK(N4+NEQ)+D4*WORK(N5+NEQ)+D5*WORK(N6+NEQ)+<br>2 D6*WORK(N7+NEO)+D7*WORK(N8+NEO)+D8*WORK(N9+NEO)+
      2 D6*WORK(N7+NEQ)+D7*WORK(N8+NEQ)+D8*WORK(N9+NEQ)+<br>3 D9*WORK(N10+NEQ)+WORK(NEQ)
                      D9*WORK(N10+NEQ)+WORK(NEQ)
   90 CONTINUE 
       CALL F(T,X,WORK(N11+1)) 
C<br>C
       TWELFTH EVALUATION
C 
       T = T0+A11*DTDO = B110*DTDI = B111*DTD2 = B112*DTD3 = B113*DTD4 = B114*DTD5 = B115*DTD6 = B116*DTD7 = B117*DTDB = B118*DT09 = B119*DT 
       D10 = B1110*DTDO 95 NEQ = 1, N
           X(NEQ) = D0*WORK(N1+NEQ) + D1*WORK(N2+NEQ) + D2*WORK(N3+NEQ) +1 D3*WORK(N4+NEQ)+D4*WORK(N5+NEQ)+D5*WORK(N6+NEQ)+<br>2 D6*WORK(N7+NEO)+D7*WORK(N8+NEO)+D8*WORK(N9+NEO)+
      2 D6*WORK(N7+NEQ)+D7*WORK(N8+NEQ)+D8*WORK(N9+NEQ)+<br>3 D9*WORK(N10+NEO)+D10*WORK(N11+NEO)+WORK(NEO)
                      3 D9*WORK(N1O+NEQ)+D10*WORK(N11+NEQ)+WORK(NEQ) 
    95 CONTINUE 
       CALL F(T, X, WORK(N12+1))
```
23

IF (DTFIX) GO TO 140

C

C

 $T = T0+A12*DT$  $DO = B120*DT$  $DI = B121*DT$  $D2 = B122*DT$  $D3 = B123*DT$  $D4 = B124*DT$  $D5 = B125*DT$  $D6 = B126*DT$  $D7 = B127*DT$  $DB = B128*DT$  $D9 = B129*DT$  $D10 = B1210*DT$  $D11 = B1211*DT$ DO  $100$  NEQ =  $1$ , N  $X(NEO) = D0*WORK(N1+NEQ) + D1*WORK(N2+NEQ) + D2*WORK(N3+NEQ) +$ 1 D3\*WORK(N4+NEQ)+D4\*WORK(N5+NEQ)+D5\*WORK(N6+NEQ)+ 2 D6\*WORK(N7+NEQ)+D7\*WORK(N8+NEQ)+D8\*WoRK(N9+NEQ)+ 3 D9\*woRK(N10+NEQ)+D10\*WORK(N11+NEQ)+D11\*WORK(N12+NEQ)+ 4 WORK(NEQ) 100 CONTINUE CALL  $F(T,X,WORK(N13+1))$ C C COMPUTE STATE AT T + DT C  $DO = CHO*DT$  $DI = CH1*DT$  $D2 = CH2*DT$  $D3 = CH3*DT$  $D4 = CH4*DT$  $DS = CH5*DT$  $D6 = CH6*DT$  $D7 = CH7*DT$  $DB = CH8*DT$  $D9 = CH9*DT$  $D10 = CH10*DT$  $D11 = CH11*DT$  $D12 = CH12*DT$ DO 105  $NEQ = 1, N$  $X(NEO) = D0*WORK(N1+NEQ) + D1*WORK(N2+NEQ) + D2*WORK(N3+NEQ) +$ 1 D3\*WORK(N4+NEQ)+D4\*WORK(N5+NEQ)+D5\*WORK(N6+NEQ)+ 2 D6\*WORK(N7+NEQ)+D7\*WORK(N8+NEQ)+D8\*WORK(N9+NEQ)+ 3 D9\*WORK(N1O+NEQ)+D10\*WORK(N11+NEQ)+Dl1 \*WORK(N12+NEQ)+ 4 **D12\*WORK(N13+NEQ)+WORK(NEQ)** 105 CONTINUE C IF FIXED STEP SIZE IS DESIRED GO TO 140

C

C THIRTEENTH EVALUATION

 $RTE = 0. D0$  $DO = E0*DT$  $D1 = E1*DT$  $D2 = E2 \star DT$  $D3 = E3*DT$  $D4 = E4*DT$  $D5 = E5*DT$  $D6 = E6*DT$  $D7 = E7*DT$  $D8 = E8*DT$  $D9 = E9 \star D$ T  $D10 = E10*DT$  $D11 = E11*DT$  $D12 = E12*DT$ DO 110  $NEQ = 1$ , N RER = DMAX1(RELERR(NEQ),  $1.D-16+REMIN$ )  $SCALE = RER/2.D0$  $TE = DABS(D0*WORK(N1+NEQ)+D1*WORK(N2+NEQ)+D2*WORK(N3+NEQ)+$ 1 D3\*WORK(N4+NEQ)+D4\*WORK(N5+NEQ)+D5\*WORK(N6+NEQ)+ 2 D6\*WORK(N7+NEQ)+D7\*WORK(N8+NEQ)+08\*WORK(N9+NEQ)+ 3 D9\*WORK(N10+NEQ)+D10\*WORK(N11+NEQ)+D11 \*WORK(N12+NEQ)+ 4 D12\*WORK(N13+NEQ))  $XMAG = (DABS(X(NEQ)) + DABS(WORK(NEQ))) * SCALE+ABSER(NEQ) +$ 1 1.0D-15  $RTE = DMAX1 (RTE, TE/XMAG)$ 110 CONTINUE IF(RTE.LT.1.00) GO TO 140  $\frac{c}{c}$ REJECT THIS STEP C  $DTFAIL = .TRUE.$  $NREJ = NREJ+1$  $NREJT = NREJT+1$ IF (NREJ.LT .MAXREJ) GO TO 130 DO 120 NE $Q = 1$ , N  $X(NEO) = WORK(NEO)$ 120 CONTINUE  $T = T0$  $IFLAG = 7$ RETURN 130 PCT = DTDEC IF (RTE.LT. BUP) THEN ZZZUTV = .12500  $PCT = B/RTE^*$ \*ZZZUTV ENDIF DT = PCT\*DT DTOLD = DT CO TO 40 C C THIS STEP IS ACCEPTABLE - EIGHTH ORDER EVALUATION. C

25

```
140 T = T0+DTNSTP = NSFF+1IF (DABS(TOUT-T).GT.1.0D-15) GO TO 150 
      DT = DTOLD 
      IFLAG = 2RETURN 
  150 IF (DTFIX) GO TO 20 
      PCT = DTIMEIF (RTE.GT .BLO)THEN 
         ZZZUTV = .125D0 
         PCT = B/RTE**ZZZUTVENDIF 
      IF (DTFAIL) THEN 
         zzzUTV = 1.D0
         PCT = DMIN1(PCT, ZZZUTV)ENDIF 
      DT = DT*PCTDTOLD = DT 
      GO TO 20 
\frac{c}{c}CHECK FOR TOO SMALL A STEP SIZE
C 
  160 IF (DABS(DELT).GT.DASS(DT)) GO TO 180 
\frac{c}{c}STRAIGHT LINE EXTRAPOLATION (EULER'S METHOD OF ORDER 1)
C 
      CALL F(T,X,WORK(N1+1)) 
      DO 170 NEQ = 1, NX(NEQ) = DT*WORK(N1+NEQ) + X(NEQ)170 CONTINUE 
      T = T+DTDT = DTOLD 
      IFLAG = 2RETURN 
C 
C ATTEMPTED TO USE TOO SMALL A STEP SIZE 
C 
  180 TELAS = 8 
      RETURN
      END
```
 $\mathbf{r}$  $\bar{\mathbf{y}}$